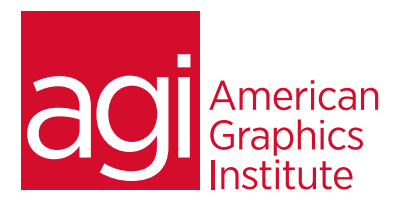

# **AFTER EFFECTS BOOTCAMP**

*In this After Effects bootcamp you will gain the skills needed for creating exciting visual effects and motion graphics for use in presentations, film, video, multimedia and the web.*

# **WHAT YOU'LL LEARN IN THIS TRAINING COURSE**

- Motion Graphics and Digital Video Essentials
- Digital Media Management
- Layers and Compositing
- Keyframes and Motion Paths
- Working with and Animating Text
- 3D Effects
- Rendering and Exporting Projects
- Advanced Visual Effects Workflow

## **AUDIENCE FOR THIS TRAINING COURSE**

- Chroma Keying
- Motion Tracking & Stabilization
- 3D Camera Tracking
- Time Remapping
- Advanced Color Correction & Adjustments
- Rotoscoping & Render Queue
- Video Effects

This course is for design and media professionals who need to quickly gain skills creating motion graphics and animation.

#### **TRAINING COURSE DURATION**

This class is four days in length. Public courses times run from 10:00 am until 5:00 p.m. on all days of the class. Private courses can schedule a start time and schedule to meet their needs.

#### **TRAINING COURSE CURRICULUM**

This training course uses lesson files and content from the *After Effects Digital Classroom*, which is written and created by our instructors. A copy of the book is included with the class.

#### **ENROLLING IN THE AFTER EFFECTS BOOTCAMP**

You can register for the [After Effects Bootcamp online](https://www.agitraining.com/adobe/after-effects/classes/after-effects-bootcamp), or by calling 781-376-6044 or 800-851-9237.

## **LOCATIONS FOR THIS TRAINING COURSE**

You can attend classes with a live instructor online, or at our training centers located in Boston, New York City, Philadelphia. On-site training at your location is also available.

## **GOALS AND OBJECTIVES FOR THIS TRAINING COURSE**

The objective of the After Effects Bootcamp is to provide participants with the skills required to independently work within After Effects to create motion graphics and animations.

## **PRIVATE AND CUSTOMIZED TRAINING COURSE OPTIONS**

This training course can be offered as a private class, and the content can be customized to meet your specific needs. You can call to speak with a training representative at 781-376-6044 or 800-851-9237 to discuss a customized After Effects Bootcamp.

# **AFTER EFFECTS BOOTCAMP COURSE TOPICS**

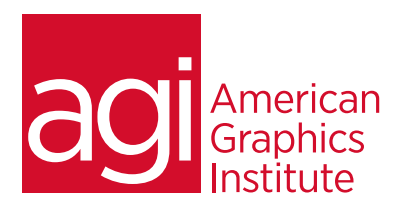

## **LESSON 1: DIGITAL VIDEO BASICS**

Analog versus Digital Frame Rate and Resolution Storage Space System Requirements Defining Motion Graphics

## **LESSON 2: AFTER EFFECTS USER INTERFACE**

Creating a Project The After Effects panel system Organizing the Project Window The Composition Window The Timeline Window RAM Preview vs. Standard Preview

### **LESSON 3: MEDIA MANAGEMENT**

Importing media files Importing Photoshop & Illustrator files Previewing footage Previewing stills and video Previewing audio Trimming a video clip Using the Interpret Footage dialog box Looping an audio or video file

#### **LESSON 4: LAYERS**

Layer Basics Layer Options Creating a Layer Solid Understanding the layer switches Time Stretch and Frame Blending Nesting Compositions/Layers using precomps

#### **LESSON 5: KEYFRAMES**

Animating layer properties Using layer parenting to ease repetition Understanding motion paths Working with layer blending Controlling the speed of animations Easing principles

## **LESSON 6: USING TEXT**

Creating Text Character palette Paragraph palette Animating Text with Keyframes Animating Text Using Presets Using Bridge with After Effects

## **LESSON 7: MASKING AND ALPHA CHANNELS**

Masking Animating Masks Working with Alpha Channels Track Matte

#### **LESSON 8: EFFECTS**

Effect Basics Animating Effects

# **LESSON 9: 3D IN AFTER EFFECTS**

3D capabilities and limitations Creating 3D layers Using multiple viewports Understanding 3D Transform Animating 3D layers Creating and using lights

### **LESSON 10: RENDERING AND EXPORTING**

Rendering to various formats Understanding the Render Queue Adjusting render settings Duplicating jobs in the Render Queue Creating render templates Exporting a project file Rendering an individual frame

### **LESSON 11: ADVANCED AFTER EFFECTS WORKFLOW**

Working more efficiently in After Effects

## **LESSON 12: CHROMA KEYING**

Greenscreen Shooting Basics Using Masks for Compositing (Garbage Mattes) Using Keylight Refining a Matte

### **LESSON 13: MOTION TRACKING**

Understanding Motion Tracking Motion Tracking vs Stabilization Setting a Track Point Using Null objects Compositing 2D Graphics

## **LESSON 14: MOTION STABILIZATION**

Using the Warp Stabilizer

### **LESSON 15: 3D CAMERA TRACKING**

Using the 3D Camera Tracker Compositing 3D Graphics with Video

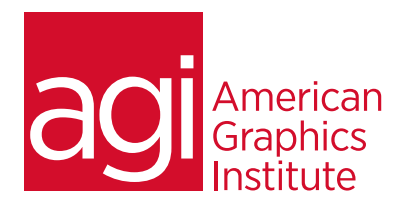

# **LESSON 16: TIME REMAPPING VIDEO**

Understanding Time Remapping? Slow Motion Effects Fast Motion Effects Using Frame Blending

# **LESSON 17: COLOR CORRECTION AND COLOR ADJUSTMENT**

Adjusting Tonality Adjusting Color

# **LESSON 18: CREATING A BACKGROUND LOOP**

Expressions Overview Creating Expressions Common Expressions Creating Scripts Using Expressions Effect Parameters Layer Index Keyframe Looping Conditional Events

#### **LESSON 19: USING THE CLONING TOOLS**

High Dynamic Range Linear HDR Compositing Color Management Look Up Tables

## **LESSON 20: COLOR, LIGHT, AND HEAT**

Lighting qualities Lighting direction Light Strength **Reflections** Shadow Multipass 3D Compositing

### **LESSON 21: CREATING EFFECTS**

Fog, Smoke, Mist, Wind Precipitation Fire Heat Distortion Explosive Effects

## **LESSON 22: ROTOSCOPING VIDEO FOOTAGE**

Manual Rotoscoping Using the Roto Brush Using the Paint Brush to Paint On Color

# **LESSON 23: PROJECT OPTIMIZATION**

Media Management Managing Multiple Projects Optimizing System Performance Optimizing Render Speed Render Que Output Module Templates